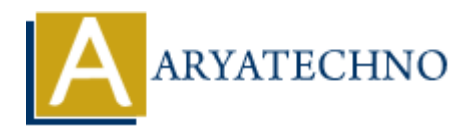

# **CodeIgniter MCQs with answer part - 6**

**Topics :** [Codeigniter](https://www.aryatechno.com/category/25/codeigniter.html) **Written on** [March 04, 2024](https://www.aryatechno.com/topics/)

- 51. Which method is used to initialize file upload in CodeIgniter?
	- $\circ$  A) initialize()  $\circ$  B) start upload()  $\circ$  C) upload()
	- $\circ$  D) setup upload()

# **Answer: A) initialize()**

- 52. How do you load the File Upload library in a CodeIgniter controller?
	- A) \$this->load->library('file\_upload')
	- $\circ$  B) \$this->file upload->load()
	- C) \$this->file upload->library('file upload')
	- D) \$this->library('file\_upload')

# **Answer: A) \$this->load->library('file\_upload')**

- 53. Which method is used to perform file upload in CodeIgniter?
- $\circ$  A) upload() B) do\_upload() C) start\_upload() D) process\_upload() **ARTER DEL SERVIDE SERVIDE SERVIDE SERVIDE SERVIDE SERVID SUSSEX (SUSSEEVERVIDE)**<br>
A A initialize ()<br>
A Substant upload ()<br>
A C U upload ()<br>
A C U upload ()<br>
A C Upload ()<br> **A A Sthis->load->library in a Codelgmier control**

```
Answer: B) do_upload()
```
- 54. How do you specify upload settings such as allowed file types and maximum file size in CodeIgniter?
	- $\circ$  A) By calling the set upload config() method
	- $\circ$  B) By setting configuration options in the config.php file
	- $\circ$  C) By passing an array of settings to the initialize() method
	- D) Upload settings cannot be configured in CodeIgniter

# **Answer: C) By passing an array of settings to the initialize() method**

```
55. Which of the following is NOT a valid method to access uploaded file data in CodeIgniter?
```

```
\circ A) $this->upload->data()
\circ B) $this->upload->get data()
\circ C) $this->upload->info()
\circ D) $this->upload->file info()
```
# **Answer: B) \$this->upload->get\_data()**

- 56. What is the purpose of CodeIgniter's Image Manipulation class?
	- A) To manage database connections
	- B) To handle form submissions
	- C) To manipulate images (resize, crop, rotate, etc.)
	- D) To generate HTML forms

#### **Answer: C) To manipulate images (resize, crop, rotate, etc.)**

57. Which method is used to load an image file into the Image Manipulation class in CodeIgniter?

- $\circ$  A) load image()
- $\circ$  B) read image()
- $\circ$  C) load()
- $\circ$  D) image()

```
Answer: C) load()
```
# 58. How do you resize an image using CodeIgniter's Image Manipulation class?

- $\circ$  A) By calling the resize() method
- $\circ$  B) By setting the resize configuration option
- $\circ$  C) By using the resize image() function
- D) Resize functionality is not available in CodeIgniter's Image Manipulation class **ARTIFICE CONDUCTS CONDUCTS:**<br>
ARTIFICE CONDITIONS CONDUCTS AND TO handle form submissions<br>
ARTIFICE INTERVAL forms<br>
ARTIFICE DUSTAINMENT SERVICE CONDUCTS.<br>
A DISPOSITE HTML forms<br> **ARRIFICE CONDUCTS**<br>
A DISPOSITION (A)<br>
A

# **Answer: A) By calling the resize() method**

- 59. What is the purpose of CodeIgniter's Caching class?
	- A) To manage database connections
	- B) To handle form submissions
	- C) To cache frequently accessed data for improved performance
	- D) To generate HTML forms

# **Answer: C) To cache frequently accessed data for improved performance**

- 60. How do you enable caching for a specific piece of data in CodeIgniter?
	- $\circ$  A) By calling the enable cache() method
	- $\circ$  B) By setting the cache configuration option
- $\circ$  C) By passing a cache expiration time to the cache( ) method
- D) Cache functionality is enabled by default in CodeIgniter

# Answer: C) By passing a cache expiration time to the cache() method

© Copyright **Aryatechno**. All Rights Reserved. Written tutorials and materials by [Aryatechno](https://www.aryatechno.com/)

**ARYAN**